# 第八章触发器

65

De 火龙果●整理<br><del>【◎</del> uml.org.cn

触发器是许多关系数据库系统都提供的一项技术。在 ORACLE 系统里,触发器类似过 程和函数,都有声明,执行和异常处理过程的 PL/SQL 块。

#### **§8.1** 触发器类型

 触发器在数据库里以独立的对象存储,它与存储过程不同的是,存储过程通过其它程序 来启动运行或直接启动运行,而触发器是由一个事件来启动运行。即触发器是当某个事件发 生时自动地隐式运行。并且,触发器不能接收参数。所以运行触发器就叫触发或点火(firing)。 ORACLE 事件指的是对数据库的表进行的 INSERT、UPDATE 及 DELETE 操作或对视图进 行类似的操作。ORACLE 将触发器的功能扩展到了触发 ORACLE, 如数据库的启动与关闭 等。

#### **§8.1.1 DML** 触发器

ORACLE 可以在 DML 语句进行触发,可以在 DML 操作前或操作后进行触发,并且可 以对每个行或语句操作上进行触发。

#### **§8.1.2** 替代触发器

 由于在 ORACLE 里,不能直接对由两个以上的表建立的视图进行操作。所以给出了替 代触发器。它就是 ORACLE 8 专门为进行视图操作的一种处理方法。

#### **§8.1.3** 系统触发器

ORACLE 8i 提供了第三种类型的触发器叫系统触发器。它可以在 ORACLE 数据库系 统的事件中进行触发,如 ORACLE 系统的启动与关闭等。

触发器组成:

- 触发事件:即在何种情况下触发 TRIGGER; 例如:INSERT, UPDATE, DELETE。
- 触发时间: 即该 TRIGGER 是在触发事件发生之前(BEFORE)还是之后(AFTER)触 发,也就是触发事件和该 TRIGGER 的操作顺序。
- 触发器本身: 即该 TRIGGER 被触发之后的目的和意图, 正是触发器本身要做的事情。 例如:PL/SQL 块。
- 触发频率: 说明触发器内定义的动作被执行的次数。即语句级(STATEMENT)触发器和 行级(ROW)触发器。 语句级(STATEMENT)触发器: 是指当某触发事件发生时,该触发器只执行一次; 行级(ROW)触发器:是指当某触发事件发生时,对受到该操作影响的每一行数据,触 发器都单独执行一次。

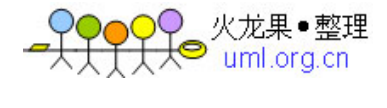

#### **§8.2** 创建触发器

#### 创建触发器的一般语法是**:**

CREATE [OR REPLACE] TRIGGER trigger\_name

{BEFORE | AFTER } {INSERT | DELETE | UPDATE [OF column [, column …]]} ON [schema.] table\_name [REFERENCING {OLD [AS] old | NEW [AS] new| PARENT as parent}] [FOR EACH ROW ] [WHEN condition] trigger\_body;

其中:

BEFORE 和 AFTER 指出触发器的触发时序分别为前触发和后触发方式,前触发是在 执行触发事件之前触发当前所创建的触发器,后触发是在执行触发事件之后触发当前所创建 的触发器。

FOR EACH ROW 选项说明触发器为行触发器。行触发器和语句触发器的区别表现在: 行触发器要求当一个 DML 语句操作影响数据库中的多行数据时,对于其中的每个数据行, 只要它们符合触发约束条件,均激活一次触发器;而语句触发器将整个语句操作作为触发事 件,当它符合约束条件时,激活一次触发器。当省略 FOR EACH ROW 选项时, BEFORE 和 AFTER 触发器为语句触发器,而 INSTEAD OF 触发器则为行触发器。

REFERENCING 子句说明相关名称, 在行触发器的 PL/SQL 块和 WHEN 子句中可以 使用相关名称参照当前的新、旧列值,默认的相关名称分别为 OLD 和 NEW。触发器的 PL/SQL 块中应用相关名称时, 必须在它们之前加冒号(:), 但在 WHEN 子句中则不能加冒 号。

WHEN 子句说明触发约束条件。Condition 为一个逻辑表达时,其中必须包含相关名 称,而不能包含查询语句,也不能调用 PL/SQL 函数。WHEN 子句指定的触发约束条件只 能用在 BEFORE 和 AFTER 行触发器中,不能用在 INSTEAD OF 行触发器和其它类型的 触发器中。

当一个基表被修改(INSERT, UPDATE, DELETE)时要执行的存储过程, 执行时根据其 所依附的基表改动而自动触发,因此与应用程序无关,用数据库触发器可以保证数据的一致 性和完整性。

每张表最多可建立 12 种类型的触发器, 它们是: BEFORE INSERT BEFORE INSERT FOR EACH ROW AFTER INSERT AFTER INSERT FOR EACH ROW

BEFORE UPDATE BEFORE UPDATE FOR EACH ROW

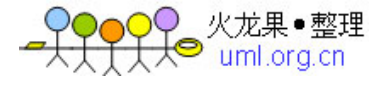

AFTER UPDATE AFTER UPDATE FOR EACH ROW

BEFORE DELETE BEFORE DELETE FOR EACH ROW AFTER DELETE AFTER DELETE FOR EACH ROW

## **§8.2.1** 触发器触发次序

- 1. 执行 BEFORE 语句级触发器;
- 2. 对与受语句影响的每一行:
- 执行 BEFORE 行级触发器
- 执行 DML 语句
- 执行 AFTER 行级触发器
- 3. 执行 AFTER 语句级触发器

## **§8.2.2** 创建 **DML** 触发器

 触发器名与过程名和包的名字不一样,它是单独的名字空间,因而触发器名可以和表或 过程有相同的名字,但在一个模式中触发器名不能相同。

## 触发器的限制

- CREATE TRIGGER 语句文本的字符长度不能超过 32KB;
- 触发器体内的 SELECT 语句只能为 SELECT … INTO …结构, 或者为定义游标所使用 的 SELECT 语句。
- 触发器中不能使用数据库事务控制语句 COMMIT: ROLLBACK, SVAEPOINT 语句:
- 由触发器所调用的过程或函数也不能使用数据库事务控制语句;
- 触发器中不能使用 LONG, LONG RAW 类型;
- 触发器内可以参照 LOB 类型列的列值, 但不能通过:NEW 修改 LOB 列中的数据;

问题:当触发器被触发时,要使用被插入、更新或删除的记录中的列值,有时要使用操作前、 后列的值.

实现: :NEW 修饰符访问操作完成后列的值

:OLD 修饰符访问操作完成前列的值

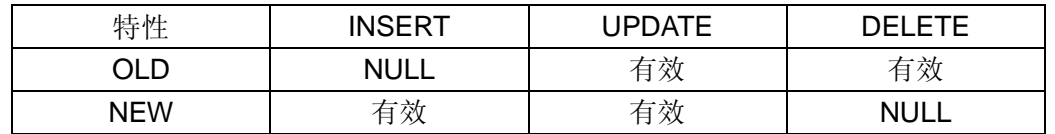

例 **1:** 建立一个触发器, 当职工表 emp 表被删除一条记录时,把被删除记录写到职工表删 除日志表中去。

CREATE TABLE emp\_his AS SELECT \* FROM EMP WHERE 1=2;

CREATE OR REPLACE TRIGGER del\_emp

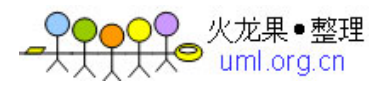

 BEFORE DELETE ON scott.emp FOR EACH ROW BEGIN -- 将修改前数据插入到日志记录表 del emp ,以供监督使用。 INSERT INTO emp\_his(deptno , empno, ename , job ,mgr , sal , comm , hiredate ) VALUES( :old.deptno, :old.empno, :old.ename , :old.job,

:old.mgr, :old.sal, :old.comm, :old.hiredate );

END;

DELETE emp WHERE empno=7788;

DROP TABLE emp\_his; DROP TRIGGER del emp:

#### **§8.2.3** 创建替代**(INSTEAD OF)**触发器

#### 创建触发器的一般语法是**:**

CREATE [OR REPLACE] TRIGGER trigger\_name

INSTEAD OF

{INSERT | DELETE | UPDATE [OF column [, column …]]}

ON [schema.] view\_name

[REFERENCING {OLD [AS] old | NEW [AS] new| PARENT as parent}]

[FOR EACH ROW ]

[WHEN condition]

trigger\_body;

其中:

BEFORE 和 AFTER 指出触发器的触发时序分别为前触发和后触发方式,前触发是在 执行触发事件之前触发当前所创建的触发器,后触发是在执行触发事件之后触发当前所创建 的触发器。

 INSTEAD OF 选项使 ORACLE 激活触发器,而不执行触发事件。只能对视图和对象 视图建立 INSTEAD OF 触发器,而不能对表、模式和数据库建立 INSTEAD OF 触发器。

 FOR EACH ROW 选项说明触发器为行触发器。行触发器和语句触发器的区别表现在: 行触发器要求当一个 DML 语句操走影响数据库中的多行数据时,对于其中的每个数据行, 只要它们符合触发约束条件,均激活一次触发器;而语句触发器将整个语句操作作为触发事 件, 当它符合约束条件时, 激活一次触发器。当省略 FOR EACH ROW 选项时, BEFORE 和 AFTER 触发器为语句触发器,而 INSTEAD OF 触发器则为行触发器。

 REFERENCING 子句说明相关名称,在行触发器的 PL/SQL 块和 WHEN 子句中可以 使用相关名称参照当前的新、旧列值,默认的相关名称分别为 OLD 和 NEW。触发器的 PL/SQL 块中应用相关名称时,必须在它们之前加冒号(:),但在 WHEN 子句中则不能加冒 号。

WHEN 子句说明触发约束条件。Condition 为一个逻辑表达时,其中必须包含相关名 称,而不能包含查询语句,也不能调用 PL/SQL 函数。WHEN 子句指定的触发约束条件只 能用在 BEFORE 和 AFTER 行触发器中,不能用在 INSTEAD OF 行触发器和其它类型的

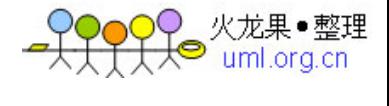

触发器中。

\*

INSTEAD OF 用于对视图的 DML 触发,由于视图有可能是由多个表进行联结(join)而 成,因而并非是所有的联结都是可更新的。但可以按照所需的方式执行更新,例如下面情况:

CREATE OR REPLACE VIEW emp\_view AS SELECT deptno, count<sup>(\*)</sup> total\_employeer, sum(sal) total\_salary FROM emp GROUP BY deptno;

在此视图中直接删除是非法: SQL>DELETE FROM emp\_view WHERE deptno=10; DELETE FROM emp\_view WHERE deptno=10

ERROR 位于第 1 行: ORA-01732: 此视图的数据操纵操作非法

但是我们可以创建 INSTEAD\_OF 触发器来为 DELETE 操作执行所需的处理,即删除 EMP 表中所有基准行:

CREATE OR REPLACE TRIGGER emp\_view\_delete INSTEAD OF DELETE ON emp\_view FOR EACH ROW BEGIN DELETE FROM emp WHERE deptno= :old.deptno;

END emp\_view\_delete;

DELETE FROM emp\_view WHERE deptno=10;

DROP TRIGGER emp\_view\_delete; DROP VIEW emp\_view;

#### **§8.2.3** 创建系统事件触发器

 ORACLE8i 提供的系统事件触发器可以在 DDL 或数据库系统上被触发。DDL 指的是数 据定义语言,如 CREATE 、ALTER 及 DROP 等。而数据库系统事件包括数据库服务器的 启动或关闭,用户的登录与退出、数据库服务错误等。创建系统触发器的语法如下:

#### 创建触发器的一般语法是**:**

CREATE OR REPLACE TRIGGER [sachema.] trigger\_name {BEFORE|AFTER} {ddl\_event\_list | database\_event\_list} ON { DATABASE | [schema.] SCHEMA } [WHEN\_clause] trigger\_body;

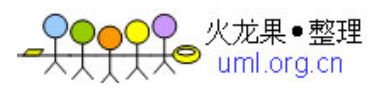

其中: ddl\_event\_list: 一个或多个 DDL 事件, 事件间用 OR 分开; database\_event\_list: 一个或多个数据库事件, 事件间用 OR 分开;

系统事件触发器既可以建立在一个模式上,又可以建立在整个数据库上。当建立在模式 (SCHEMA)之上时,只有模式所指定用户的DDL操作和它们所导致的错误才激活触发器, 默 认时为当前用户模式。当建立在数据库(DATABASE)之上时,该数据库所有用户的 DDL 操 作和他们所导致的错误,以及数据库的启动和关闭均可激活触发器。要在数据库之上建立触 发器时,要求用户具有 ADMINISTER DATABASE TRIGGER 权限。

下面给出系统触发器的种类和事件出现的时机(前或后):

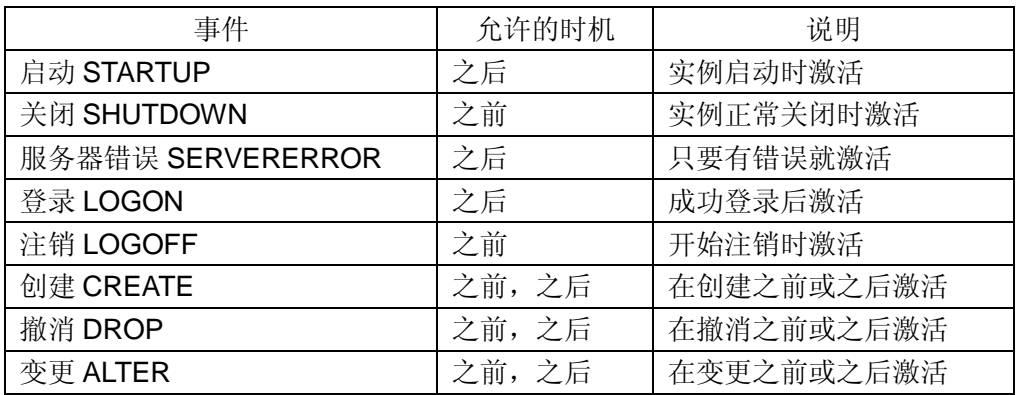

# **§8.2.4** 系统触发器事件属性

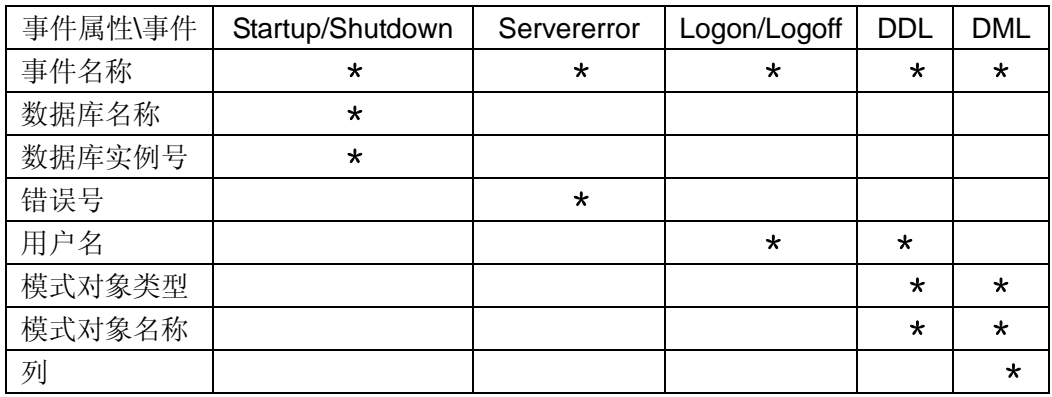

除 DML 语句的列属性外,其余事件属性值可通过调用 ORACLE 定义的事件属性函数来读 取。

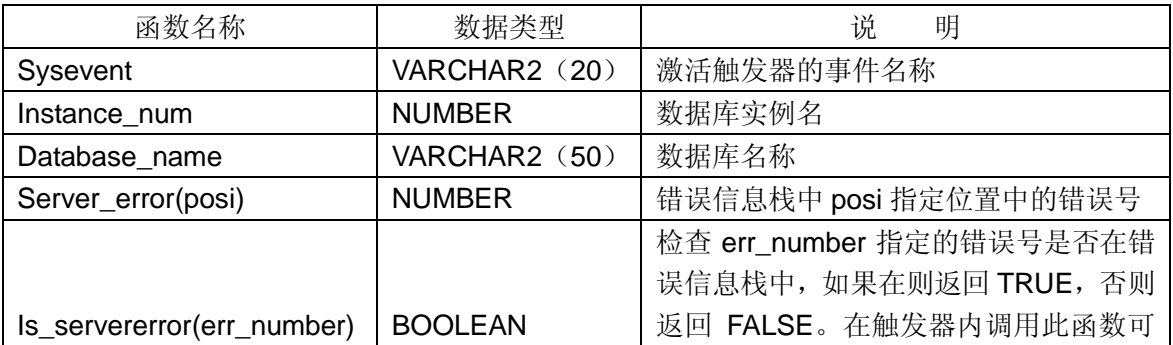

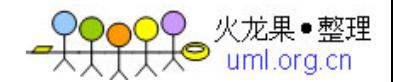

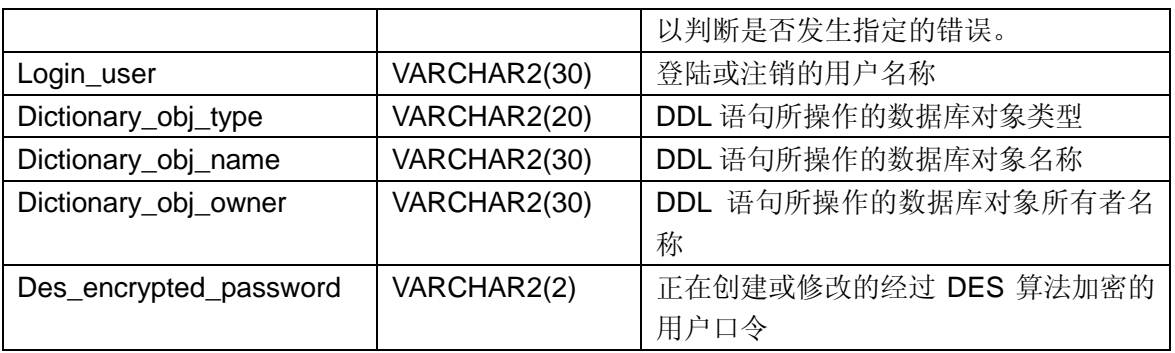

#### **§8.2.5** 使用触发器谓词

 ORACLE 提供三个参数 INSERTING, UPDATING, DELETING 用于判断触发了哪些 操作。

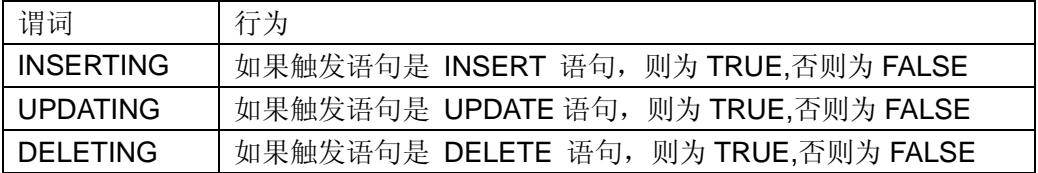

## **§8.2.6** 重新编译触发器

如果在触发器内调用其它函数或过程,当这些函数或过程被删除或修改后,触发器的状 态将被标识为无效。当 DML 语句激活一个无效触发器时,ORACLE 将重新编译触发器代码, 如果编译时发现错误,这将导致 DML 语句执行失败。

在 PL/SQL 程序中可以调用 ALTER TRIGGER 语句重新编译已经创建的触发器, 格式 为:

ALTER TRIGGER [schema.] trigger\_name COMPILE [ DEBUG]

其中: DEBUG 选项要器编译器生成 PL/SQL 程序条使其所使用的调试代码。

## **§8.3** 删除和使能触发器

#### 删除触发器:

DROP TRIGGER trigger\_name;

当删除其他用户模式中的触发器名称,需要具有 DROP ANY TRIGGER 系统权限, 当 删除建立在数据库上的触发器时,用户需要具有 ADMINISTER DATABASE TRIGGER 系统 权限。

此外,当删除表或视图时,建立在这些对象上的触发器也随之删除。

#### 使能触发器

数据库 TRIGGER 的状态:

有效状态(ENABLE):当触发事件发生时,处于有效状态的数据库触发器 TRIGGER 将 被触发。

无效状态(DISABLE):当触发事件发生时,处于无效状态的数据库触发器 TRIGGER 将 不会被触发,此时就跟没有这个数据库触发器(TRIGGER) 一样。

数据库 TRIGGER 的这两种状态可以互相转换。格式为:

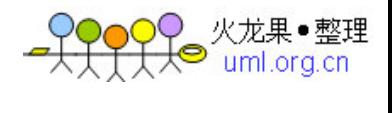

ALTER TIGGER trigger\_name [DISABLE | ENABLE ]; 例: ALTER TRIGGER emp\_view\_delete DISABLE;

 ALTER TRIGGER 语句一次只能改变一个触发器的状态,而 ALTER TABLE 语句则一 次能够改变与指定表相关的所有触发器的使用状态。格式为:

ALTER TABLE [schema.]table\_name {ENABLE|DISABLE} ALL TRIGGERS;

例:使表 EMP 上的所有 TRIGGER 失效: ALTER TABLE emp DISABLE ALL TRIGGERS;

# **§8.4** 触发器和数据字典

相关数据字典:USER\_TRIGGERS、ALL\_TRIGGERS、DBA\_TRIGGERS

- COL trigger\_name FORMAT A10
- COL trigger\_type FORMAT A10
- COL triggering\_event FORMAT A10
- COL table\_owner FORMAT A10
- COL base\_object\_type FORMAT A10
- COL referencing\_names FORMAT A10
- COL status FORMAT A10
- COL action\_type FORMAT A10

SELECT TRIGGER\_NAME, TRIGGER\_TYPE, TRIGGERING\_EVENT, TABLE\_OWNER, BASE\_OBJECT\_TYPE, REFERENCING\_NAMES, STATUS, ACTION\_TYPE FROM user\_triggers;

#### **§8.5** 数据库触发器的应用举例

例 **1**:创建一个 DML 语句级触发器,当对 emp 表执行 INSERT, UPDATE, DELETE 操作 时, 它自动更新 dept\_summary 表中的数据。由于在 PL/SQL 块中不能直接调用 DDL 语句, 所以,利用 ORACLE 内置包 DBMS\_UTILITY 中的 EXEC\_DDL\_STATEMENT 过程,由它 执行 DDL 语句创建触发器。

CREATE TABLE dept\_summary( Deptno NUMBER(2), Sal\_sum NUMBER(9, 2),

Emp\_count NUMBER);

INSERT INTO dept\_summary(deptno, sal\_sum, emp\_count) SELECT deptno, SUM(sal), COUNT(\*) FROM emp GROUP BY deptno;

```
) 火龙果●整理<br><mark>◎</mark> uml.org.cn
                                                                            73
--创建一个 PL/SQL 过程 disp_dept_summary
--在触发器中调用该过程显示 dept_summary 标中的数据。
CREATE OR REPLACE PROCEDURE disp_dept_summary 
   Rec dept_summary%ROWTYPE;
    CURSOR c1 IS SELECT * FROM dept_summary; 
BEGIN 
    OPEN c1; 
    FETCH c1 INTO REC;
   DBMS_OUTPUT.PUT_LINE('deptno sal_sum emp_count');
   DBMS_OUTPUT.PUT_LINE('--------- ------------ ----------------');
    WHILE c1%FOUND LOOP 
        DBMS_OUTPUT.PUT_LINE(RPAD(rec.deptno, 6)|| 
            To_char(rec.sal_sum, '$999,999.99')||
           LPAD(rec.emp_count, 13));
        FETCH c1 INTO rec; 
    END LOOP; 
    CLOSE c1; 
END; 
BEGIN 
   DBMS OUTPUT.PUT LINE('插入前');
    Disp_dept_summary();
   DBMS_UTILITY.EXEC_DDL_STATEMENT('
        CREATE OR REPLACE TRIGGER trig1 
            AFTER INSERT OR DELETE OR UPDATE OF sal ON emp 
        BEGIN 
           DBMS_OUTPUT.PUT_LINE("正在执行 trig1 触发器…");
            DELETE FROM dept_summary; 
            INSERT INTO dept_summary(deptno, sal_sum, emp_count) 
                SELECT deptno, SUM(sal), COUNT(*) 
                   FROM emp GROUP BY deptno; 
        END; 
   ');
    INSERT INTO dept(deptno, dname, loc) 
       VALUES(90, 'demo_dept', 'none_loc');
     INSERT INTO emp(ename, deptno, empno, sal)
```
VALUES(USER, 90, 9999, 3000);

DBMS\_OUTPUT.PUT\_LINE('插入后');

Disp\_dept\_summary();

IS

74

 UPDATE emp SET sal=1000 WHERE empno=9999; DBMS\_OUTPUT.PUT\_LINE('修改后'); Disp\_dept\_summary();

 DELETE FROM emp WHERE empno=9999; DELETE FROM dept WHERE deptno=90; DBMS\_OUTPUT.PUT\_LINE('删除后'); Disp\_dept\_summary();

DBMS\_UTILITY.EXEC\_DDL\_STATEMENT('DROP TRIGGER trig1'); **EXCEPTION** WHEN OTHERS THEN

DBMS\_OUTPUT.PUT\_LINE(SQLCODE||'---'||SQLERRM);

END;

例 **2**:创建 DML 语句行级触发器。当对 emp 表执行 INSERT, UPDATE, DELETE 操作时, 它自动更新 dept\_summary 表中的数据。由于在 PL/SQL 块中不能直接调用 DDL 语句,所 以,利用 ORACLE 内置包 DBMS\_UTILITY 中的 EXEC\_DDL\_STATEMENT 过程, 由它执 行 DDL 语句创建触发器。

# BEGIN

```
DBMS_OUTPUT.PUT_LINE('插入前');
Disp_dept_summary();
 DBMS_UTILITY.EXEC_DDL_STATEMENT( 
    'CREATE OR REPLACE TRIGGER trig2_update
        AFTER UPDATE OF sal ON emp 
       REFERENCING OLD AS old_emp NEW AS new_emp
        FOR EACH ROW 
       WHEN (old_emp.sal != new_emp.sal)
    BEGIN 
       DBMS_OUTPUT.PUT_LINE("正在执行 trig2_update 触发器…");
       DBMS_OUTPUT.PUT_LINE("sal 旧值: "|| :old_emp.sal);
       DBMS_OUTPUT.PUT_LINE("sal 新值: "|| :new_emp.sal);
        UPDATE dept_summary 
           SET sal_sum=sal_sum + :new_emp.sal - :old_emp.sal
           WHERE deptno = :new_emp.deptno;
    END;'
);
 DBMS_UTILITY.EXEC_DDL_STATEMENT( 
    'CREATE OR REPLACE TRIGGER trig2_insert 
        AFTER INSERT ON emp
```
REFERENCING NEW AS new\_emp

```
 FOR EACH ROW
```
DECLARE

```
● 火龙果●整理<br>● uml.org.cn
75
```
I NUMBER;

```
 BEGIN
```

```
 DBMS_OUTPUT.PUT_LINE(''正在执行 trig2_insert 触发器…'');
 SELECT COUNT(*) INTO I
```
FROM dept\_summary WHERE deptno = :new\_emp.deptno;

 $IF I > 0$  THEN

UPDATE dept\_summary

SET sal\_sum=sal\_sum+:new\_emp.sal,

Emp\_count=emp\_count+1

WHERE deptno = :new\_emp.deptno;

ELSE

INSERT INTO dept\_summary

```
 VALUES (:new_emp.deptno, :new_emp.sal, 1);
```
END IF;

END;'

);

```
 DBMS_UTILITY.EXEC_DDL_STATEMENT(
```
'CREATE OR REPLACE TRIGGER trig2\_delete

AFTER DELETE ON emp

REFERENCING OLD AS old\_emp

FOR EACH ROW

DECLARE

I NUMBER;

# BEGIN

```
DBMS_OUTPUT.PUT_LINE("正在执行 trig2_delete 触发器…");
 SELECT emp_count INTO I
```
FROM dept\_summary WHERE deptno =  $:$ old\_emp.deptno;

```
 IF I >1 THEN
```
UPDATE dept\_summary

SET sal\_sum=sal\_sum - :old\_emp.sal,

Emp\_count=emp\_count - 1

WHERE deptno  $=$  :old\_emp.deptno;

ELSE

DELETE FROM dept\_summary WHERE deptno = :old\_emp.deptno; END IF;

END;'

```
);
```
INSERT INTO dept(deptno, dname, loc)

VALUES(90, 'demo\_dept', 'none\_loc');

INSERT INTO emp(ename, deptno, empno, sal)

```
 VALUES(USER, 90, 9999, 3000);
```

```
 INSERT INTO emp(ename, deptno, empno, sal)
```
) 火龙果●<br>◎ uml.org.

 VALUES(USER, 90, 9998, 2000); DBMS\_OUTPUT.PUT\_LINE('插入后'); Disp\_dept\_summary();

 UPDATE emp SET sal = sal\*1.1 WHERE deptno=90; DBMS\_OUTPUT.PUT\_LINE('修改后'); Disp\_dept\_summary();

 DELETE FROM emp WHERE deptno=90; DELETE FROM dept WHERE deptno=90; DBMS\_OUTPUT.PUT\_LINE('删除后'); Disp\_dept\_summary();

DBMS\_UTILITY.EXEC\_DDL\_STATEMENT('DROP TRIGGER trig2\_update'); DBMS\_UTILITY.EXEC\_DDL\_STATEMENT('DROP TRIGGER trig2\_insert'); DBMS\_UTILITY.EXEC\_DDL\_STATEMENT('DROP TRIGGER trig2\_delete'); EXCEPTION

WHEN OTHERS THEN

DBMS\_OUTPUT.PUT\_LINE(SQLCODE||'---'||SQLERRM);

END;

例 **3**:利用 ORACLE 提供的条件谓词 INSERTING、UPDATING 和 DELETING 创建与例 2 具有相同功能的触发器。

**BEGIN** 

DBMS\_OUTPUT.PUT\_LINE('插入前');

Disp\_dept\_summary();

DBMS\_UTILITY.EXEC\_DDL\_STATEMENT(

'CREATE OR REPLACE TRIGGER trig2

AFTER INSERT OR DELETE OR UPDATE OF sal

ON emp

REFERENCING OLD AS old\_emp NEW AS new\_emp

FOR EACH ROW

# DECLARE

I NUMBER;

BEGIN

 IF UPDATING AND :old\_emp.sal != :new\_emp.sal THEN DBMS\_OUTPUT.PUT\_LINE("正在执行 trig2 触发器…"); DBMS\_OUTPUT.PUT\_LINE("sal 旧值: "|| :old\_emp.sal);

DBMS\_OUTPUT.PUT\_LINE("sal 新值: "|| :new\_emp.sal);

UPDATE dept\_summary

 SET sal\_sum=sal\_sum + :new\_emp.sal - :old\_emp.sal WHERE deptno  $=$  :new\_emp.deptno;

ELSIF INSERTING THEN

DBMS\_OUTPUT.PUT\_LINE("正在执行 trig2 触发器…");

```
 SELECT COUNT(*) INTO I 
                FROM dept_summary
                WHERE deptno = :new_emp.deptno;
            IF I > 0 THEN
                 UPDATE dept_summary 
                    SET sal_sum=sal_sum+:new_emp.sal,
                         Emp_count=emp_count+1 
                    WHERE deptno = :new_emp.deptno;
             ELSE 
                 INSERT INTO dept_summary 
                    VALUES (:new_emp.deptno, :new_emp.sal, 1);
             END IF; 
         ELSE 
            DBMS_OUTPUT.PUT_LINE("正在执行 trig2 触发器…");
             SELECT emp_count INTO I 
                FROM dept_summary WHERE deptno = :old_emp.deptno;
             IF I > 1 THEN 
             UPDATE dept_summary 
                SET sal_sum=sal_sum - :old_emp.sal,
                    Emp_count=emp_count - 1 
                WHERE deptno = :old_emp.deptno;
             ELSE 
                DELETE FROM dept_summary
                    WHERE deptno = :old_emp.deptno; 
             END IF; 
         END IF; 
     END;'
 INSERT INTO dept(deptno, dname, loc) 
     VALUES(90, 'demo_dept', 'none_loc');
 INSERT INTO emp(ename, deptno, empno, sal) 
     VALUES(USER, 90, 9999, 3000); 
 INSERT INTO emp(ename, deptno, empno, sal) 
     VALUES(USER, 90, 9998, 2000); 
DBMS_OUTPUT.PUT_LINE('插入后');
Disp_dept_summary();
 UPDATE emp SET sal = sal*1.1 WHERE deptno=90;
```
) 火龙果●整理<br><mark>◎</mark> uml.org.cn

DBMS\_OUTPUT.PUT\_LINE('修改后'); Disp\_dept\_summary();

 DELETE FROM emp WHERE deptno=90; DELETE FROM dept WHERE deptno=90;

);

78

```
DBMS_OUTPUT.PUT_LINE('删除后');
Disp_dept_summary();
```

```
DBMS_UTILITY.EXEC_DDL_STATEMENT('DROP TRIGGER trig2');
EXCEPTION
```
WHEN OTHERS THEN

DBMS\_OUTPUT.PUT\_LINE(SQLCODEII'---'IISQLERRM);

END;

例 **4**:创建 INSTEAD OF 触发器。首先创建一个视图 myview, 由于该视图是复合查询所产 生的视图,所以不能执行 DML 语句。根据用户对视图所插入的数据判断需要将数据插入到 哪个视图基表中,然后对该基表执行插入操作。

# DECLARE

No NUMBER;

Name VARCHAR2(20);

## BEGIN

DBMS\_UTILITY.EXEC\_DDL\_STATEMENT('

CREATE OR REPLACE VIEW myview AS

SELECT empno, ename, "E" type FROM emp UNION

SELECT dept.deptno, dname, "D" FROM dept

');

-- 创建 INSTEAD OF 触发器 trigger3;

```
DBMS_UTILITY.EXEC_DDL_STATEMENT('
```
CREATE OR REPLACE TRIGGER trig3

INSTEAD OF INSERT ON myview

```
 REFERENCING NEW n
```
FOR EACH ROW

# DECLARE

Rows INTEGER;

# BEGIN

```
DBMS_OUTPUT.PUT_LINE("正在执行 trig3 触发器…");
```
IF :n.type = ''D'' THEN

SELECT COUNT(\*) INTO rows

```
 FROM dept WHERE deptno = :n.empno;
```

```
IF rows = 0 THEN
```
DBMS\_OUTPUT.PUT\_LINE("向 dept 表中插入数据…");

INSERT INTO dept(deptno, dname, loc)

VALUES (:n.empno, :n.ename, "none");

ELSE

DBMS\_OUTPUT.PUT\_LINE("编号为"|| :n.empno||

```
''的部门已存在,插入操作失败!'');
```

```
 END IF;
```
# ELSE

```
 SELECT COUNT(*) INTO rows 
           FROM emp WHERE empno = :n.empno;
       IF rows = 0 THEN
           DBMS_OUTPUT.PUT_LINE("向 emp 表中插入数据…");
            INSERT INTO emp(empno, ename) 
                VALUES(:n.empno, :n.ename); 
        ELSE 
           DBMS_OUTPUT.PUT_LINE("编号为"|| :n.empno||
               ''的人员已存在,插入操作失败!'');
        END IF; 
    END IF; 
 END; 
');
```
 INSERT INTO myview VALUES (70, 'demo', 'D'); INSERT INTO myview VALUES (9999, USER, 'E'); SELECT deptno, dname INTO no, name FROM dept WHERE deptno=70; DBMS\_OUTPUT.PUT\_LINE('员工编号: 'IITO\_CHAR(no)||'姓名: 'IIname); SELECT empno, ename INTO no, name FROM emp WHERE empno=9999; DBMS\_OUTPUT.PUT\_LINE('部门编号: '||TO\_CHAR(no)||'姓名: '||name); DELETE FROM emp WHERE empno=9999; DELETE FROM dept WHERE deptno=70; DBMS\_UTILITY.EXEC\_DDL\_STATEMENT('DROP TRIGGER trig3');

END;

例 **5**:利用 ORACLE 事件属性函数,创建一个系统事件触发器。首先创建一个事件日志表 eventlog,由它存储用户在当前数据库中所创建的数据库对象,以及用户的登陆和注销、数 据库的启动和关闭等事件,之后创建 trig4\_ddl、trig4\_before 和 trig4\_after 触发器, 它们调 用事件属性函数将各个事件记录到 eventlog 数据表中。

## BEGIN

-- 创建用于记录事件日志的数据表

DBMS\_UTILITY.EXEC\_DDL\_STATEMENT('

CREATE TABLE eventlog(

Eventname VARCHAR2(20) NOT NULL,

Eventdate date default sysdate,

Inst\_num NUMBER NULL,

Db\_name VARCHAR2(50) NULL,

Srv\_error NUMBER NULL,

Username VARCHAR2(30) NULL,

Obj\_type VARCHAR2(20) NULL,

Obj\_name VARCHAR2(30) NULL,

Obj\_owner VARCHAR2(30) NULL

');

)

```
80
```

```
-- 创建 DDL 触发器 trig4_ddl
 DBMS_UTILITY.EXEC_DDL_STATEMENT('
    CREATE OR REPLACE TRIGGER trig4_ddl 
        AFTER CREATE OR ALTER OR DROP 
       ON DATABASE 
    DECLARE 
        Event VARCHAR2(20); 
        Typ VARCHAR2(20); 
        Name VARCHAR2(30); 
        Owner VARCHAR2(30); 
    BEGIN 
        -- 读取 DDL 事件属性
        Event := SYSEVENT; 
        Typ := DICTIONARY_OBJ_TYPE; 
       Name := DICTIONARY_OBJ_NAME;
        Owner := DICTIONARY_OBJ_OWNER; 
        -- 将事件属性插入到事件日志表中
        INSERT INTO scott.eventlog(eventname, obj_type, obj_name, obj_owner) 
            VALUES(event, typ, name, owner); 
    END; 
');
-- 创建 LOGON、STARTUP 和 SERVERERROR 事件触发器
DBMS_UTILITY.EXEC_DDL_STATEMENT('
    CREATE OR REPLACE TRIGGER trig4_after 
        AFTER LOGON OR STARTUP OR SERVERERROR 
       ON DATABASE 
    DECLARE 
        Event VARCHAR2(20); 
        Instance NUMBER; 
        Err_num NUMBER; 
        Dbname VARCHAR2(50); 
        User VARCHAR2(30); 
    BEGIN 
       Event := SYSEVENT:
        IF event = ''LOGON'' THEN
           User := LOGIN_USER;
            INSERT INTO eventlog(eventname, username) 
                VALUES(event, user); 
        ELSIF event = ''SERVERERROR'' THEN
           Err_num := SERVER ERROR(1);
            INSERT INTO eventlog(eventname, srv_error) 
                VALUES(event, err_num);
```

```
 ELSE 
                Instance := INSTANCE_NUM; 
                Dbname := DATABASE_NAME; 
                INSERT INTO eventlog(eventname, inst_num, db_name) 
                    VALUES(event, instance, dbname); 
            END IF; 
        END; 
   ');
   -- 创建 LOGOFF 和 SHUTDOWN 事件触发器
   DBMS_UTILITY.EXEC_DDL_STATEMENT('
        CREATE OR REPLACE TRIGGER trig4_before 
             BEFORE LOGOFF OR SHUTDOWN 
            ON DATABASE 
        DECLARE 
             Event VARCHAR2(20); 
            Instance NUMBER; 
             Dbname VARCHAR2(50); 
            User VARCHAR2(30); 
        BEGIN 
            Event := SYSEVENT; 
             IF event = ''LOGOFF'' THEN
               User := LOGIN_USER;
                INSERT INTO eventlog(eventname, username) 
                    VALUES(event, user); 
            ELSE 
                Instance := INSTANCE_NUM; 
               Dbname := DATABASE_NAME;
                INSERT INTO eventlog(eventname, inst_num, db_name) 
                    VALUES(event, instance, dbname); 
            END IF; 
        END; 
    ');
END; 
CREATE TABLE mydata(mydate NUMBER); 
CONNECT SCOTT/TIGER 
COL eventname FORMAT A10 
COL eventdate FORMAT A12 
COL username FORMAT A10 
COL obj_type FORMAT A15 
COL obj_name FORMAT A15
```
COL obj\_owner FORMAT A10

SELECT eventname, eventdate, obj\_type, obj\_name, obj\_owner, username, Srv\_error FROM eventlog;

82

DROP TRIGGER trig4\_ddl; DROP TRIGGER trig4\_before; DROP TRIGGER trig4\_after; DROP TABLE eventlog; DROP TABLE mydata;

## **§8.6** 数据库触发器的应用实例

用户可以使用数据库触发器实现各种功能:

复杂的审计功能;

例:将 EMP 表的变化情况记录到 AUDIT\_TABLE 和 AUDIT\_TABLE\_VALUES 中。

CREATE TABLE audit\_table(

Audit id NUMBER, User\_name VARCHAR2(20), Now time DATE, Terminal\_name VARCHAR2(10), Table\_name VARCHAR2(10), Action\_name VARCHAR2(10), Emp\_id NUMBER(4));

CREATE TABLE audit\_table\_val( Audit\_id NUMBER, Column\_name VARCHAR2(10), Old\_val NUMBER(7,2), New\_val NUMBER(7,2));

CREATE SEQUENCE audit\_seq START WITH 1000 INCREMENT BY 1 NOMAXVALUE NOCYCLE NOCACHE;

CREATE OR REPLACE TRIGGER audit\_emp

 AFTER INSERT OR UPDATE OR DELETE ON emp FOR EACH ROW DECLARE

 Time\_now DATE; Terminal CHAR(10);

BEGIN

 Time\_now:=sysdate; Terminal:=USERENV('TERMINAL');

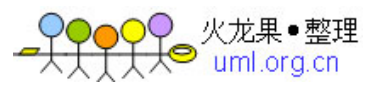

 IF INSERTING THEN INSERT INTO audit\_table VALUES(audit\_seq.NEXTVAL, user, time\_now, terminal, 'EMP', 'INSERT', :new.empno); ELSIF DELETING THEN INSERT INTO audit\_table VALUES(audit\_seq.NEXTVAL, user, time\_now, terminal, 'EMP', 'DELETE', :old.empno); ELSE INSERT INTO audit\_table VALUES(audit\_seq.NEXTVAL, user, time\_now, terminal, 'EMP', 'UPDATE', :old.empno); IF UPDATING('SAL') THEN INSERT INTO audit\_table\_val VALUES(audit\_seq.CURRVAL, 'SAL', :old.sal, :new.sal); ELSE UPDATING('DEPTNO') INSERT INTO audit\_table\_val VALUES(audit\_seq.CURRVAL, 'DEPTNO', :old.deptno, :new.deptno); END IF; END IF;

 增强数据的完整性管理; 例: 修改 DEPT 表的 DEPTNO 列时, 同时把 EMP 表中相应的 DEPTNO 也作相应的修改; CREATE SEQUENCE update sequence INCREMENT BY 1 START WITH 1000 MAXVALUE 5000 CYCLE;

ALTER TABLE emp ADD update id NUMBER;

END;

CREATE OR REPLACE PACKAGE integritypackage AS Updateseq NUMBER; END integritypackage;

CREATE OR REPLACE PACKAGE BODY integritypackage AS END integritypackage;

CREATE OR REPLACE TRIGGER dept\_cascade1 BEFORE UPDATE OF deptno ON dept DECLARE Dummy NUMBER;

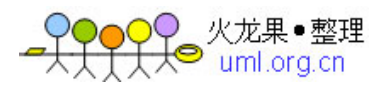

**BEGIN** SELECT update\_sequence.NEXTVAL INTO dummy FROM dual; Integritypackage.updateseq:=dummy;

END;

CREATE OR REPLACE TRIGGER dept\_cascade2

AFTER DELETE OR UPDATE OF deptno ON dept

FOR EACH ROW

BEGIN

IF UPDATING THEN

UPDATE emp SET deptno=:new.deptno,

update\_id=integritypackage.updateseq

WHERE emp.deptno=:old.deptno AND update\_id IS NULL;

END IF;

 IF DELETING THEN DELETE FROM emp

WHERE emp.deptno=:old.deptno;

END IF;

END;

CREATE OR REPLACE TRIGGER dept\_cascade3

AFTER UPDATE OF deptno ON dept

BEGIN

UPDATE emp SET update\_id=NULL

WHERE update id=integritypackage.updateseq;

END;

SELECT \* FROM EMP ORDER BY DEPTNO;

UPDATE dept SET deptno=25 WHERE deptno=20;

帮助实现安全控制;

例:保证对 EMP 表的修改仅在工作日的工作时间;

CREATE TABLE company\_holidays(day DATE);

INSERT INTO company\_holidays VALUES(sysdate); INSERT INTO company\_holidays VALUES(TO\_DATE('21-10 月-01', 'DD-MON-YY'));

CREATE OR REPLACE TRIGGER emp\_permit\_change BEFORE INSERT OR DELETE OR UPDATE ON emp DECLARE

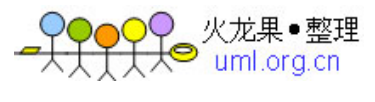

```
 Dummy NUMBER; 
   Not on weekends EXCEPTION;
    Not_on_holidays EXCEPTION; 
   Not_working_hours EXCEPTION;
BEGIN 
    /* check for weekends */ 
   IF TO CHAR(SYSDATE, 'DAY') IN ('星期六', '星期日') THEN
         RAISE not_on_weekends; 
   END IF; 
    /* check for company holidays */ 
    SELECT COUNT(*) INTO dummy FROM company holidays
        WHERE TRUNC(day)=TRUNC(SYSDATE); 
   IF dummy >0 THEN 
       RAISE not_on_holidays;
   END IF; 
    /* check for work hours(8:00 AM to 18:00 PM */ 
   IF (TO_CHAR(SYSDATE,'HH24')<8 OR TO_CHAR(SYSDATE, 'HH24')>18) THEN
        RAISE not_working_hours;
   END IF; 
EXCEPTION 
   WHEN not_on_weekends THEN
       RAISE_APPLICATION_ERROR(-20324,
            'May not change employee table during the weekends'); 
    WHEN not_on_holidays THEN 
       RAISE_APPLICATION_ERROR(-20325,
            'May not change employee table during a holiday'); 
   WHEN not_working_hours THEN
       RAISE_APPLICATION_ERROR(-20326,
            'May not change employee table during no_working hours'); 
END;
```
- 管理复杂的表复制;
- 防止非法的事务发生;
- 自动生成派生的列值;
- 帮助式显复杂的商业管理。